# C\_THR86\_1502<sup>Q&As</sup>

SAP Certified Application Associate - SuccessFactors Compensation

### Pass SAP C\_THR86\_1502 Exam with 100% Guarantee

Free Download Real Questions & Answers PDF and VCE file from:

https://www.leads4pass.com/c\_thr86\_1502.html

100% Passing Guarantee 100% Money Back Assurance

Following Questions and Answers are all new published by SAP Official Exam Center

Instant Download After Purchase

100% Money Back Guarantee

😳 365 Days Free Update

Leads4Pass

800,000+ Satisfied Customers

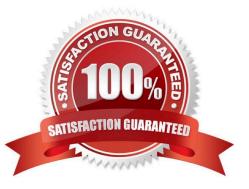

## Leads4Pass

#### **QUESTION 1**

On the compensation worksheet, which of the following actions can you assign to planners with field-based permissions?

There are 2 correct answers.

Choose:

- A. Edit columns
- B. Delete columns
- C. Add columns
- D. View columns

Correct Answer: BC

#### **QUESTION 2**

Using role-based permission (RBP), which permissions are typically granted to a group composed of the senior leadership team? There are 2 correct answers.

Response:

- A. Ad hoc reports and dashboards
- B. Form template management
- C. Executive review access
- D. Route map management

Correct Answer: AC

#### **QUESTION 3**

Where can you disable Askfor Edits options in the route map of a compensation form?

Please choose the correct answer.

Choose one:

- A. Under Admin Tools -> Plan Setup -> Settings -> Advanced Settings
- B. Under Admin Tools -> Manage Route Maps
- C. Under XML -> comp-config section

D. Under Provisioning -> Form Template Administration

Correct Answer: A

#### **QUESTION 4**

You want to rename the Salary tab of the compensation plan template.

Which field type must you configure?

Please choose the correct answer.

Response:

- A. Navigation Fields.
- B. Custom Fields.
- C. Rollup Report Fields.
- D. Form Fields.
- Correct Answer: A

#### **QUESTION 5**

Your client notices that data on compensation worksheets is incorrect. The attached screenshot shows the user data file (UDF) that was uploaded. Which columns cause this problem?

| SALARY    | PAYGRADE | JOBLEVEL | SALARY_PRORATING DATE_OF_CURRENT_POSITION |
|-----------|----------|----------|-------------------------------------------|
| \$163,000 | 16       | EXEC     | 100% 31/7/2013                            |
| 16,5      | 5        | AA       | 50% 18/6/2013                             |
| 19        | H2       | SA       | 25% 20/5/2013                             |

There are 3correct answers to this question.

Response:

A. SALARY

- **B. PAYGRADE**
- C. JOBLEVEL
- D. SALARY\_PRORATING
- E. DATE\_OF\_CURRENT\_POSITION

Correct Answer: ADE

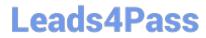

Latest C THR86 1502 Dumps C THR86 1502 VCE Dumps

C THR86 1502 Braindumps